## Package 'sirus'

January 20, 2020

Type Package Title Stable and Interpretable RUle Set Version 0.2.1 Date 2020-01-20 Author Clement Benard [aut, cre], Marvin N. Wright [ctb, cph] Maintainer Clement Benard <clement.benard@safrangroup.com> Description A regression and classification algorithm based on random forests, which takes the form of a short list of rules. SIRUS combines the simplicity of decision trees with the predictivity of random forests for problems with low order interactions. The core aggregation principle of random forests is kept, but instead of aggregating predictions, SIRUS selects the most frequent nodes of the forest to form a stable rule ensemble model. The algorithm is fully described in the following article: Benard C., Biau G., da Veiga S., Scornet E. (2019) <arXiv:1908.06852>. This R package is a fork from the project ranger (<https://github.com/imbs-hl/ranger>). License GPL-3 Imports Rcpp (>= 0.11.2), Matrix, ROCR, ggplot2, glmnet LinkingTo Rcpp Depends  $R$  ( $>= 3.1$ ) Suggests survival, testthat RoxygenNote 6.1.1 URL <https://gitlab.com/drti/sirus> BugReports <https://gitlab.com/drti/sirus/issues>

NeedsCompilation yes

Repository CRAN

Date/Publication 2020-01-20 17:30:03 UTC

### <span id="page-1-0"></span>R topics documented:

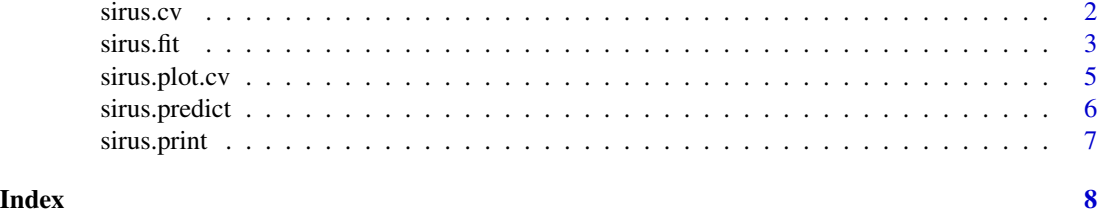

sirus.cv *Estimation of p0.*

#### Description

Estimation by cross-validation of the hyperparameter p0 used to select rules in sirus.fit. For a robust estimation, it is recommanded to run multiple cross-validations.

#### Usage

```
sirus.cv(data, y, type = "auto", nfold = 10, ncv = NULL,
 num.rule.max = 25, q = 10, num.trees.step = 1000, alpha = 0.05,
 mtry = NULL, max.depth = 2, num.trees = NULL, num.threads = NULL,
 replace = TRUE, sample.fraction = NULL, verbose = TRUE,
  seed = NULL)
```
#### Arguments

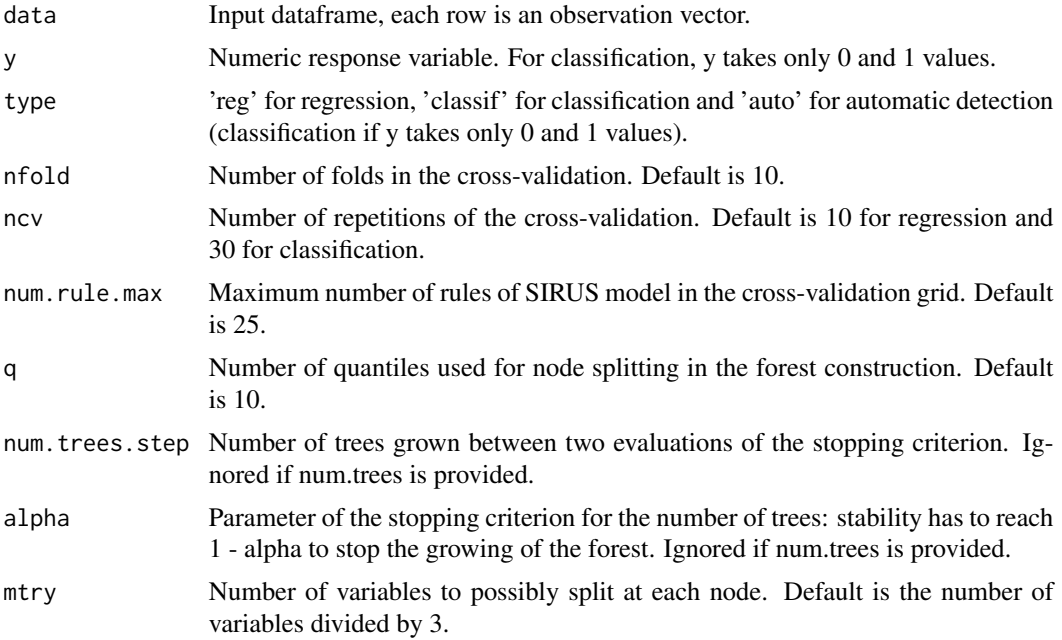

#### <span id="page-2-0"></span> $s$ irus.fit  $\frac{3}{2}$

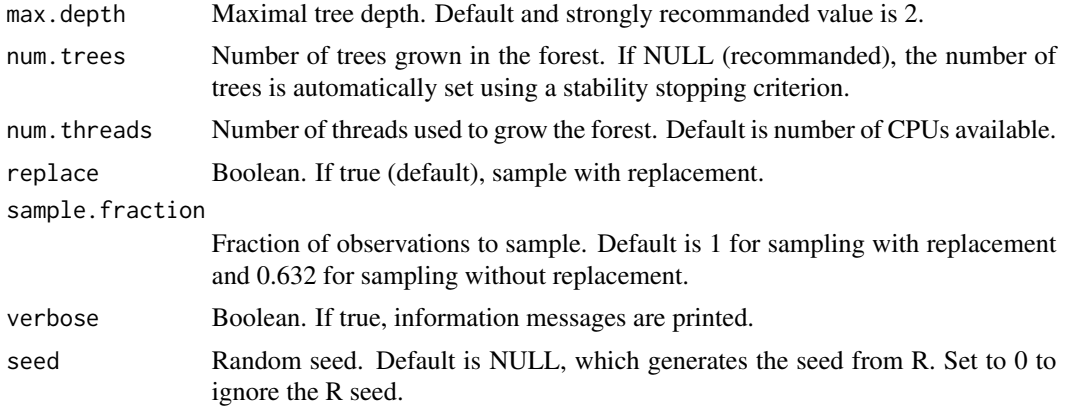

#### Value

Optimal value of p0 with the elements

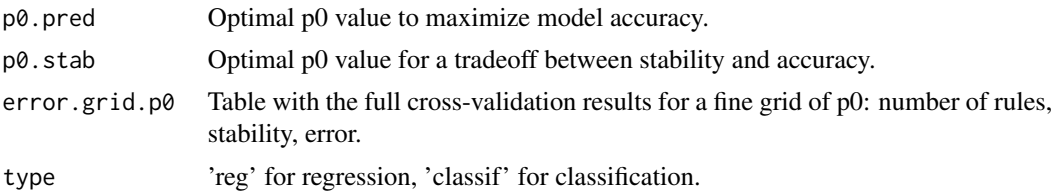

#### Examples

```
## load sirus
require(sirus)
## prepare data
data <- iris
y <- rep(0, nrow(data))
y[data$Species == 'setosa'] = 1
data$Species <- NULL
## run cv
cv.grid \le sirus.cv(data, y, nfold = 3, ncv = 2, num.trees = 100)
```
sirus.fit *Fit SIRUS.*

#### Description

Fit a SIRUS model for a given number of rules (10 by default) or a given p0. If the output y takes only 0 and 1 values a classification model is fit, otherwise a regression model is fit. The number of trees is tuned automatically with a stopping criterion based on stability. The hyperparameter p0 can be tuned using sirus.cv.

#### Usage

```
sirus.fit(data, y, type = "auto", num.rule = 10, p0 = NULL,
 num.rule.max = 25, q = 10, num.trees.step = 1000, alpha = 0.05,
 mtry = NULL, max.depth = 2, num.trees = NULL, num.threads = NULL,
 replace = TRUE, sample.fraction = ifelse(replace, 1, 0.632),
 verbose = TRUE, seed = NULL)
```
#### Arguments

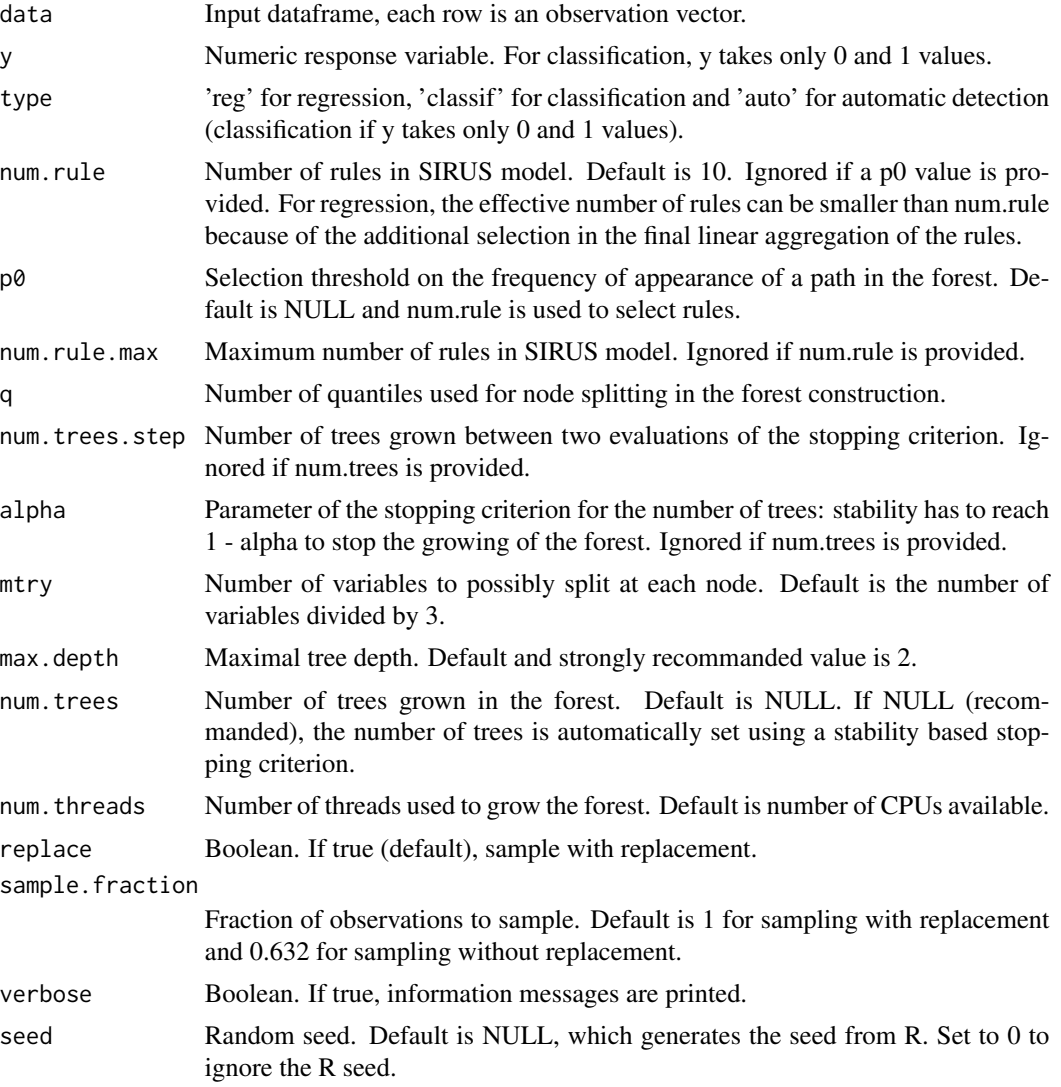

#### Value

SIRUS model with elements

rules List of rules in SIRUS model.

#### <span id="page-4-0"></span>sirus.plot.cv 5

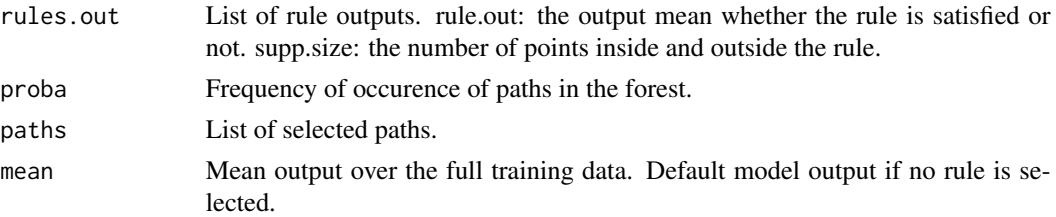

#### Examples

## load sirus require(sirus)

```
## prepare data
data <- iris
y <- rep(0, nrow(data))
y[data$Species == 'setosa'] = 1
data$Species <- NULL
## fit sirus
sirus.m <- sirus.fit(data, y)
```
sirus.plot.cv *Plot SIRUS cross-validation.*

#### Description

Plot SIRUS cross-validation path: error and stability versus the number of rules when p0 varies.

#### Usage

```
sirus.plot.cv(sirus.cv.grid, p0.criterion = NULL, num.rule.max = 25)
```
#### Arguments

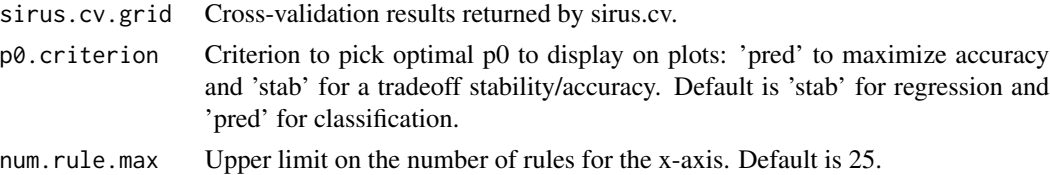

#### Value

Plots of cross-validation results.

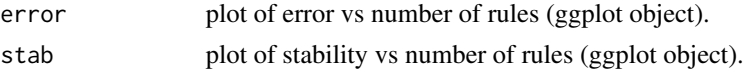

#### Examples

```
## load sirus
require(sirus)
## prepare data
data <- iris
y <- rep(0, nrow(data))
y[data$Species == 'setosa'] = 1
data$Species <- NULL
## run cv
cv.grid \le sirus.cv(data, y, nfold = 3, ncv = 2, num.trees = 100)
## plot cv result
plot.error <- sirus.plot.cv(cv.grid)$error
plot(plot.error)
```
sirus.predict *Predict*

#### Description

Predictions of a SIRUS model for new observations.

#### Usage

```
sirus.predict(sirus.m, data.test)
```
#### Arguments

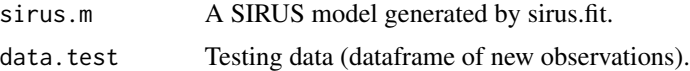

#### Value

Predictions. For classification, vector of the predicted probability of each new observation to be of class 1.

#### Examples

```
## load sirus
require(sirus)
## prepare data
data <- iris
y <- rep(0, nrow(data))
y[data$Species == 'setosa'] = 1
data$Species <- NULL
```
<span id="page-5-0"></span>

#### <span id="page-6-0"></span>sirus.print 7

```
#' ## fit sirus
sirus.m <- sirus.fit(data, y)
## predict
predictions <- sirus.predict(sirus.m, data)
```
sirus.print *Print SIRUS*

#### Description

Print the list of rules output by SIRUS.

#### Usage

```
sirus.print(sirus.m)
```
#### Arguments

sirus.m A SIRUS model generated by sirus.fit.

#### Value

Formatted list of rules.

#### Examples

```
## load sirus
require(sirus)
```

```
## prepare data
data <- iris
y <- rep(0, nrow(data))
y[data$Species == 'setosa'] = 1
data$Species <- NULL
```
## fit sirus sirus.m <- sirus.fit(data, y)

## print sirus model sirus.print(sirus.m)

# <span id="page-7-0"></span>Index

sirus.cv, [2](#page-1-0) sirus.fit, [3](#page-2-0) sirus.plot.cv, [5](#page-4-0) sirus.predict, [6](#page-5-0) sirus.print, [7](#page-6-0)